## LAB01 – 1 Phase Diode Rectifier

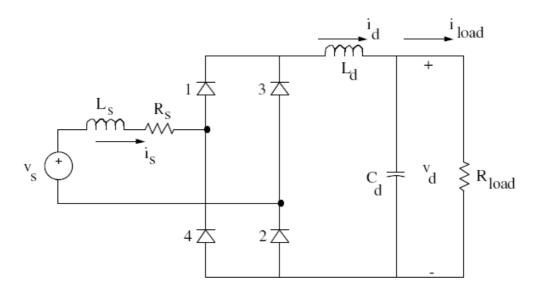

Nominal Values:

 $V_s(rms) = 120V$  at 60 Hz

 $L_S = 1 \text{ mH}$ 

 $R_S = 10 \text{ m}\Omega$ 

 $L_d = 1\mu H$ 

 $C_d = 1,000 \, \mu F$ 

 $R_{load} = 20 \Omega$ 

- 1. Simplify the circuit: remove Ls, Rs, Ld, Cd. Run simulation to obtain vs, is, vd waveforms. Obtain vd(average). Compare with theoretical value.
- 2. Substitute Rload by a DC current source Id=10A. Obtain vd(average). Compare with theoretical value.
- 3. Make Ls=3 mH. Obtain vd(average). Compare with theoretical value.
- 4. Obtain the current commutation interval u. Compare with theoretical value.
- 5. Make Cd=1000 $\mu$ F (initial condition 150V). Obtain the ripple voltage  $\Delta$ vd. Compare with theoretical value.
- 6. Replace the current source by Rload=20  $\Omega$ . Make Cd=1000 $\mu$ F (initial condition 150V). Obtain the ripple voltage  $\Delta vd$ . Compare with theoretical value.